#### УТВЕРЖДАЮ:

И.о. директора ГАПОУ СО «Баранчинский

электромеханический техникум» haus В.Н. Карыпова

«10» апреля 2023 г.

#### Положение

иоложение / Гапоу со удале !!<br>о проведении III Межрегионального историко в проведении обучающихся образовательных организаций среднего профессионального образования «Кусочек дорогой моей России!»

#### Общие положения  $1.$

- историко-Межрегионального проведении  $III$ 1.1 Настоящее положение  $\mathbf{o}$ краеведческого форума обучающихся образовательных организаций среднего профессионального образования «Кусочек дорогой моей России!» (далее - Форум) определяет порядок проведения форума, его организационно-методическое обеспечение, определение победителей и призёров.
- 1.2 Организатором Форума является Государственное автономное профессиональное «Баранчинский Свердловской области учреждение образовательное электромеханический техникум» (далее - Техникум).
- 1.3 Форум проводится в целях:
- презентации участниками знаний об истории и развитии родного края;
- формирования интереса к краеведению;
- воспитания у обучающихся активной жизненной позиции и чувства гордости за свою малую Родину;
- пропаганды гуманистических и патриотических ценностей.

#### Порядок организации и проведения Форума  $2.$

- Форума осуществляет проведением подготовкой  $\mathbf{M}$ руководство  $2.1$  Общее организационный комитет, состав которого утверждает директор Техникума.
- 2.2 Организационный комитет:
- разрабатывает Положение о проведении Форума;
- викторины «Интеллектуальный калейдоскоп» И задания онлайн готовит инструментарий оценивания заданий;
- формирует сборник исследовательских работ секции «Нам есть, чем гордиться»;
- размещает материалы форума на сайте техникума;
- оформляет и выполняет рассылку наградных документов.
- 2.3 К участию в Форуме приглашаются обучающиеся образовательных организаций среднего профессионального образования всех направлений подготовки.
- 2.4 Форум проводится в заочной форме.
- 2.5 Участие в Форуме бесплатное.
- 2.6 Работа Форума организована по 3 секциям:
	- 1 секция «Интеллектуальный калейдоскоп» (онлайн викторина),
	- 2 секция «Нам есть, чем гордиться» (исследовательские работы),
	- 3 секция «Мир через объектив камеры» (фотография).
- 2.7 От образовательной организации в мероприятии может участвовать не более 2-х человек в каждой секции.
- 2.8 Всем участникам на электронную почту, указанную в заявке, до 28 мая 2023г. будут высланы сертификаты участников Форума, победителям и призёрам секции 1 и секции 3 дипломы 1, 2 и 3 степени.
- 2.9 Электронные сборник исследовательских работ и фотоальбом размещаются на сайте Техникума в течение месяца, со дня проведения мероприятия.

### **3. 1 секция «Интеллектуальный калейдоскоп» (онлайн викторина)**

- 3.1 Для участия в первой секции «Интеллектуальный калейдоскоп» необходимо до **07.05.2023** выслать заявку по форме, представленной в приложении 1, на электронную почту [arkhipova\\_kushva@mai.ru](mailto:arkhipova_kushva@mai.ru) (Архипова Наталья Валентиновна, 9221076957). В названии файла указать фамилию участника, например, **Иванов заявка**. В теме письма указать: **Интеллектуальный калейдоскоп.**
- 3.2 Всем участникам, подавшим заявку, на электронную почту руководителя, указанную в заявке, будут высланы ссылка для доступа к заданиям онлайн викторины. Вход по ссылке будет доступен **с 9-00 до 24-00 12.05.2023.**
- 3.3 Инструкция к выполнению заданий викторины будет доступна по ссылке.
- 3.4 По количеству набранных баллов организационный комитет определяет победителей и призёров викторины.

#### **4. 2 секция «Нам есть, чем гордиться» (исследовательские работы)**

- 4.1 Для участия в работе секции необходимо представить тезисы исследовательской работы по одной, из предложенных тем:
- *«Люди и факты» -* исследования о выдающихся педагогах и педагогических династиях Урала.
- **«***Помним, гордимся, наследуем…» -* исследования в области истории, развития и современных достижениях профессионального образования.
- 4.2 Подготовка тезисов выполняется в редакторе MS Word. Образец оформления работы представлен в Приложении 2.
- 4.3 Документ для публикации начинается с блока заголовка, где указываются:
- название статьи (выравнивание по центру страницы, шрифт Times New Roman (TrueType), все буквы прописные, размер шрифта 12, полужирный);
- далее через строку ФИО автора (авторов) (выравнивание по правому краю, шрифт Times New Roman (TrueType), размер шрифта 12, полужирный);
- название образовательного учреждения, на следующей строке город (выравнивание по правому краю, шрифт Times New Roman (TrueType), размер шрифта 12, обычный);
- 4.4 Через строку размещается текст работы (выравнивание по ширине, шрифт Times New Roman (TrueType), размер шрифта 12, обычный). Ссылки на литературу в квадратных скобках [1]
- 4.5 Литература сразу после текста без пропуска строки. выравнивание по левому краю, шрифт Times New Roman (TrueType), размер шрифта 12 список нумерованный, выравнивание по левому краю, шрифт Times New Roman (TrueType) 12, обычный.
- 4.6 Графики, таблицы, схемы, диаграммы вставляются в текст как объект, который должен перемещаться вместе с текстом: «формат» – «положение» – «в тексте».
- 4.7 Рисунок 1 Название рисунка под рисунком, по центру, шрифт Times New Roman (TrueType) 12, обычный
- 4.8 Таблица 1. Слово «Таблица» перед названием, выравнивание по правому краю, шрифт Times New Roman шрифт Times New Roman (TrueType) 12, обычный. Название – перед таблицей, выравнивание по центру, шрифт Times New Roman шрифт Times New Roman (TrueType) 12, обычный.
- 4.9 Межстрочный интервал 1,0; отступ 1,25 см. Поля текста все по 20 мм. Нумерация страниц отсутствует.
- 4.10 Объём работы до 3-х листов.
- 4.11 Работы одновременно с заявкой, оформленной в соответствии с приложением 1, должны быть высланы до **14.05.2023** на электронную почту [plusnina-sveta@mail.ru](mailto:plusnina-sveta@mail.ru) (Плюснина Светлана Викторовна, 89193781872) с пометкой

«Исследовательская работа». В названии файлов указать фамилию автора (авторов), например, **Иванов заявка, Иванов тезисы.**

## **5. 3 секция «Мир через объектив камеры» (фотография)**

- 5.1 Для участия в работе секции необходимо представить цветную фотографию, отражающую труд педагога или педагогов, сделанную автором и краткую аннотацию к фотографии.
- 5.2 Требования к оформлению материалов для публикации в фотоальбоме:
- работу выполнить в редакторе MS Word,
- фотографию разместить в виде рисунка перед текстом аннотации,
- текст аннотации: выравнивание по ширине, шрифт Times New Roman (TrueType), размер шрифта 12, обычный, межстрочный интервал – 1,0; отступ – 1,25 см. Поля текста – все по 20 мм.

Объём аннотации не более 1 листа.

Образец оформления работы представлен в Приложении 3.

5.3 Требования к содержанию аннотации.

В аннотации должно быть представлено пояснение к фотографии (когда сделан снимок, кто изображён, событие, описание действий, и др.), также должна присутствовать позиция автора (почему он выбрал для представления именно это фото, чем оно значимо (интересно) для автора)

Работа одновременно с заявкой, оформленной в соответствии с приложением 1, должны быть высланы до **14.05.2023** на электронную почту [krupina.1975@bk.ru](mailto:krupina.1975@bk.ru) (Крупина Оксана Яковлевна. 89655062850) с пометкой «Фотография». В названии файлов указать фамилию автора (авторов), например, **Иванов заявка, Иванов работа**

Приложение 1

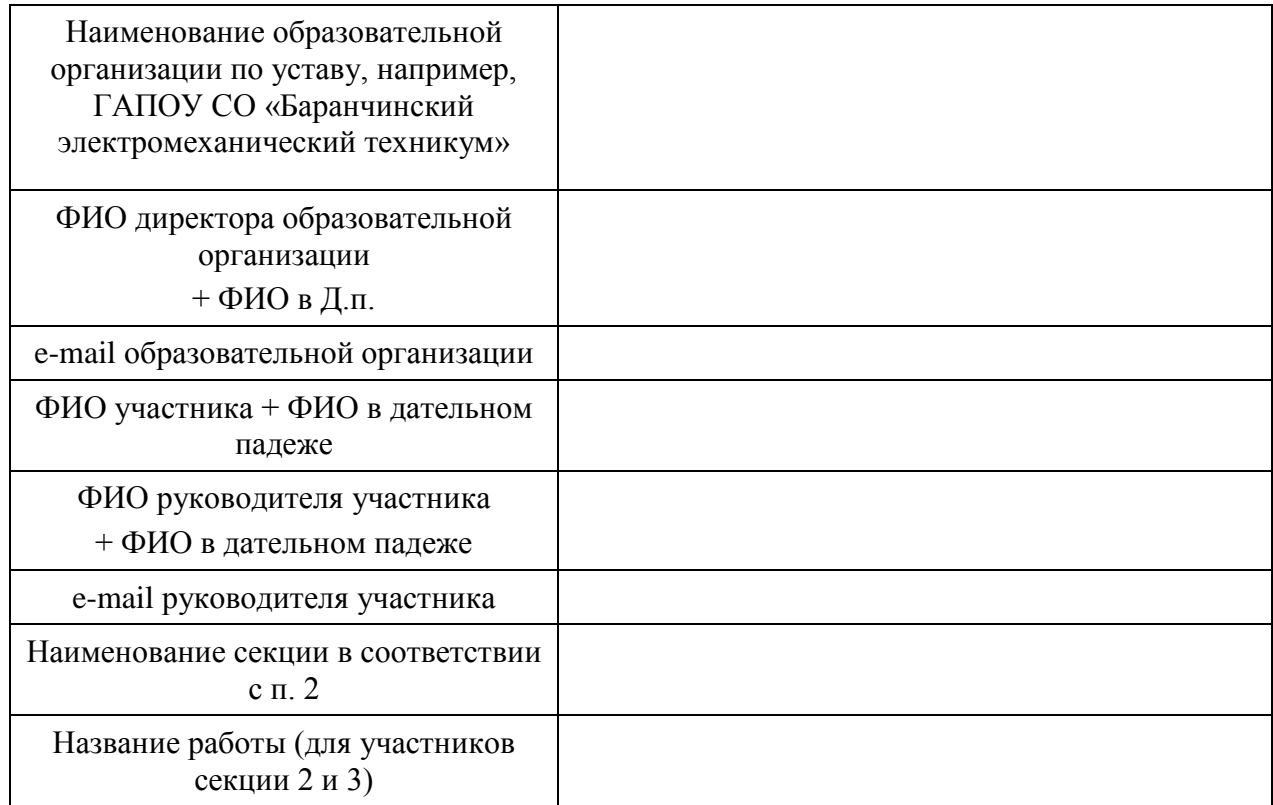

#### **Заявка на участие в Форуме «Кусочек дорогой моей России!»\***

\*Заявка оформляется отдельно на каждого участника

#### Приложение 2

### **ОТ ПРОШЛОГО К НАСТОЯЩЕМУ**

**Иванов А.А.** ГАПОУ СО «БЭМТ», п. Баранчинский

Современное профессиональное образование быстро меняет вектор развития в сторону применения цифровых образовательных технологий. Текст, Текст, ………………………………………………………………………………

Рисунок 1. Диаграмма роста количества программ дистанционного обучения в ГАПОУ СО «БЭМТ»

Таблица 1

#### Цифровизация профессионального образования (по годам)

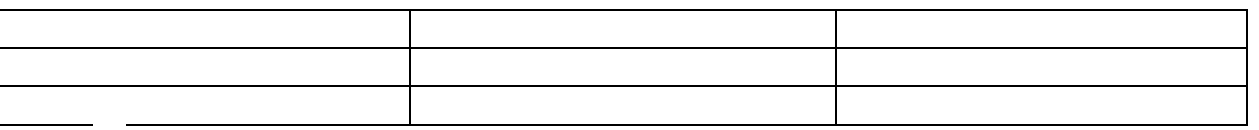

Литература 1. ……..……. 2. …………..

…

Приложение 3

# **ПЕРВОЕ ЗНАКОМСТВО**

**Сергеев П.Л.** ГАПОУ СО «БЭМТ», п. Баранчинский

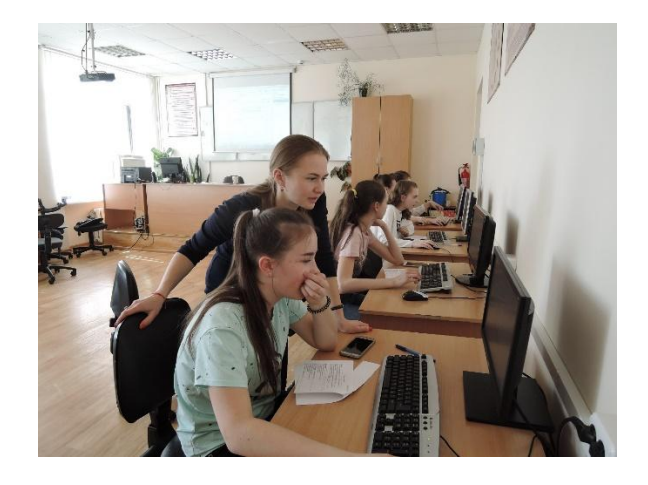

Первое знакомство – это первое впечатление. На фотографии представлен момент первого знакомства девятиклассников с программой 1С Бухгалтерия и педагогом Кулижко Анастасией Александровной на профессиональной пробе по профессии бухгалтер.

Текст, Текст, ………………………………………………………………………………